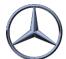

## #0002 Data test VDA 4987

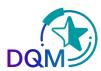

## Test of a delivery note-EDI

After a successful procedure test with the EDI Hotline, each supplier can transfer as much test data as he likes and check it independently

The following information is important:

**SFID:** O0013000560MB050000

VFN: MB050WEST

Display of the data takes place in the function : **Shipment data (D301) in test plant 999** 

| Category    | Consigni<br>status | Filter | Plant for<br>receipt of data | Plant for<br>incoming goods |
|-------------|--------------------|--------|------------------------------|-----------------------------|
|             |                    |        | 999 Testwerł 🗸               | 999 Testwerł 🗸              |
| Φ           |                    |        | 999                          | 999                         |
| A           |                    |        | 999                          | 999                         |
| A           |                    |        | 999                          | 999                         |
| <b>(A</b> ) | 3 X                |        | 999                          | 999                         |
| A           | 3 X                |        | 999                          | 999                         |
| A           |                    |        | 999                          | 999                         |
| <b>(A</b> ) |                    |        | 999                          | 999                         |
| Δ           |                    |        | 999                          | 999                         |
| <b>B</b>    |                    |        | 999                          | 999                         |
| <b>B</b>    |                    |        | 999                          | 999                         |
| C           |                    |        | 999                          | 999                         |
| C           |                    |        | 999                          | 999                         |

Errors are displayed as before and can be corrected.

The data is not forwarded to any subsequent system

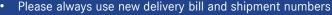